#### **NSWI096 – Internet – Cvičení 2**

28. 11. 2011

### **HTML**

#### **Martin Svoboda**

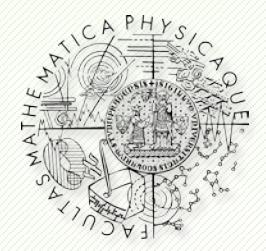

Department of Software Engineering Faculty of Mathematics and Physics **Charles University in Prague**

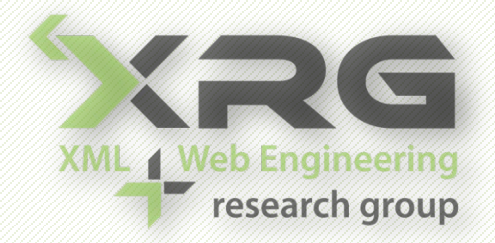

### **Struktura stránky**

#### • Dokument

- <meta>
- Rámy
	- <frameset>, <frame>
	- **Sames>**
	- <iframe>

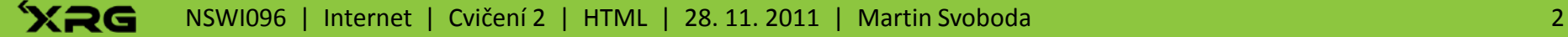

## **Obsah stránky**

#### • Tabulky

- <table>
- <thead>, <tbody>, <tfoot>
- $\sim$   $\times$ tr>
- $\bullet$  <td>, <th>

### • Obrázky

- $\sim$  <img/>
- s <map>, <area/>

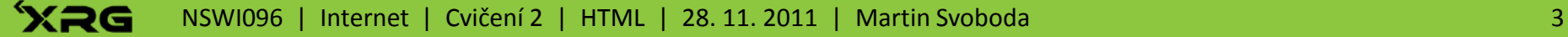

## **Obsah stránky**

#### • Formuláře

- <form>
- <input type="…"/>
	- button, submit, reset
	- ‒ text, password
	- ‒ checkbox, radio
	- ‒ hidden
- <textarea>
- <select>, <option/>

### **Tabulky**

- Vytvoř stránku s tabulkou, která bude obsahovat seznam tvých přednášek společně se jmény vyučujících, místem a časem konání.
- **Doplň do tabulky úvodní řádek s názvy sloupců a** vyzkoušej si strukturování tabulky a slučování vybraných buněk.

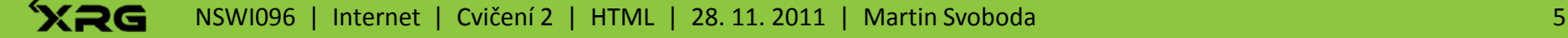

- **Tabulky** 
	- **Přestože to norma XHTML nepovoluje, vyzkoušej** různá nastavení mezer, rámečku a zarovnání buněk v tabulkách.
	- Vyzkoušej, jak se tabulky zobrazují v různých prohlížečích. Stránky průběžně validuj.

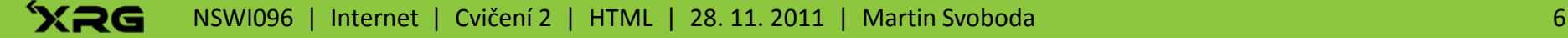

#### • Formuláře

- Vytvoř na stránce formulář s nejrůznějšími základními druhy vstupních polí.
- Odešli data formuláře ke zpracování skriptem dostupném na adrese:
	- ‒ www.ksi.mff.cuni.cz/~svoboda/[teaching/2011-S1-](http://www.ksi.mff.cuni.cz/~svoboda/teaching/2011-S1-NSWI096/02/form.php) [NSWI096/02/form.php](http://www.ksi.mff.cuni.cz/~svoboda/teaching/2011-S1-NSWI096/02/form.php)
- **Prostuduj výstupy tohoto skriptu v závislosti na** struktuře vytvořeného formuláře.

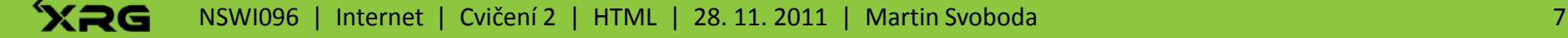

- Obrázky
	- **Vytvoř nad obrázkem mapu odkazů.**
- Dokument
	- **Přidej do hlavičky stránky další popisné informace** jako např. klíčová slova, jméno autora apod.
- Rámy
	- Seznam se s použitím rámů a vyzkoušej si použití vnořených rámů.

- Ostatní
	- **Example 20 Talkulus i rozdíly mezi XHTML a HTML 4.** 
		- ‒ [http://www.w3.org/TR/xhtml1/#](http://www.w3.org/TR/xhtml1/)diffs
	- Alespoň ve stručnosti se podívej na základní pravidla tvorby přístupného webu.
		- ‒ <http://blindfriendly.cz/metodika/>
	- **Orientačně se podívej na novinky v HTML 5.** 
		- ‒ [http://www.w3.org/TR/2010/WD](http://www.w3.org/TR/2010/WD-html5-diff-20101019/)-html5-diff-[20101019/](http://www.w3.org/TR/2010/WD-html5-diff-20101019/)
		- ‒ [http://www.w3.org/TR/2010/WD](http://www.w3.org/TR/2010/WD-html5-20101019/)-html5-20101019/